## **PACE Online Registration**

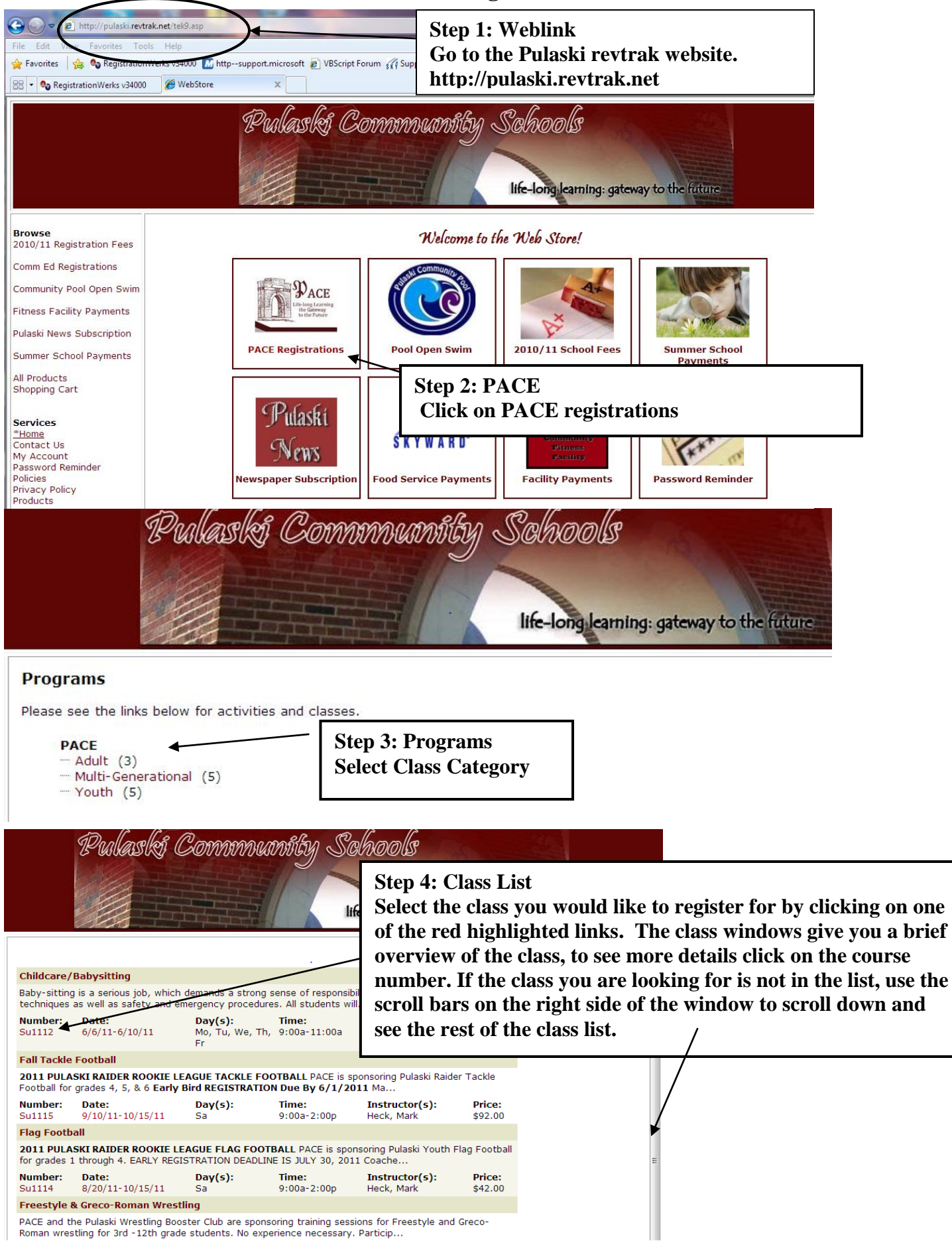

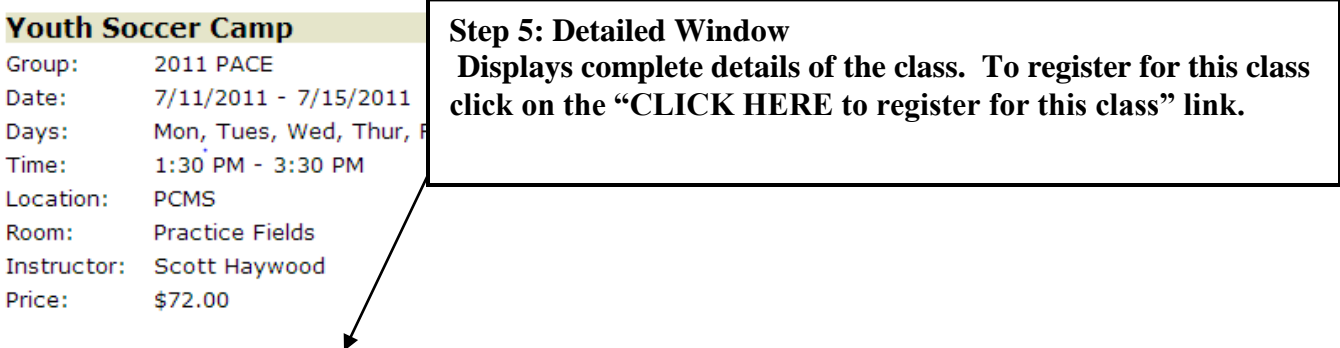

CLICK HERE to Register for this Class

## **Info**

WHERE: Pulaski Middle School CAMP GOALS: WHO: Age 4-14 year-old Girls and Boys Individualized Skills Team Skills WHEN: July 11 - 15, 2011 Work on passing Improve offensive Ages 4 - 7 from 1:30-3:15 pm shooting, trapping, and defensive skills Ages 8 - 14 from 1:30-3:30 pm heading and dribbling WHAT: Bring shin guards, water, and enthusiasm COST: \$72 per player (includes soccer ball and T-shirt) CAMP DIRECTOR: Scott Haywood (for more info call:920-289-0054 or email Scott at haywoodsd@yahoo.com) Haywood played college and Olympic Development Soccer and has coached for over 25 years. FOR MORE CAMPS IN YOUR AREA LOG ON TO: www.backofthenetsoccer.net

**Step 6: Welcome Screen**

**Create a new customer only if you have never used revtrak before. Revtrak is the electronic payment system used by Pulaski Community Schools for food payments, online registration payments, and summer school payments. If you have used revtrak select "I am a returning customer."** 

**New Customer: Click "CREATE ACCOUNT" and follow directions on screen.**

**Returning Customer: Enter e-mail address and password then click "SIGN IN"**

**Forgotten password: Click "Click here" and your password will be sent to the email address you enter.**

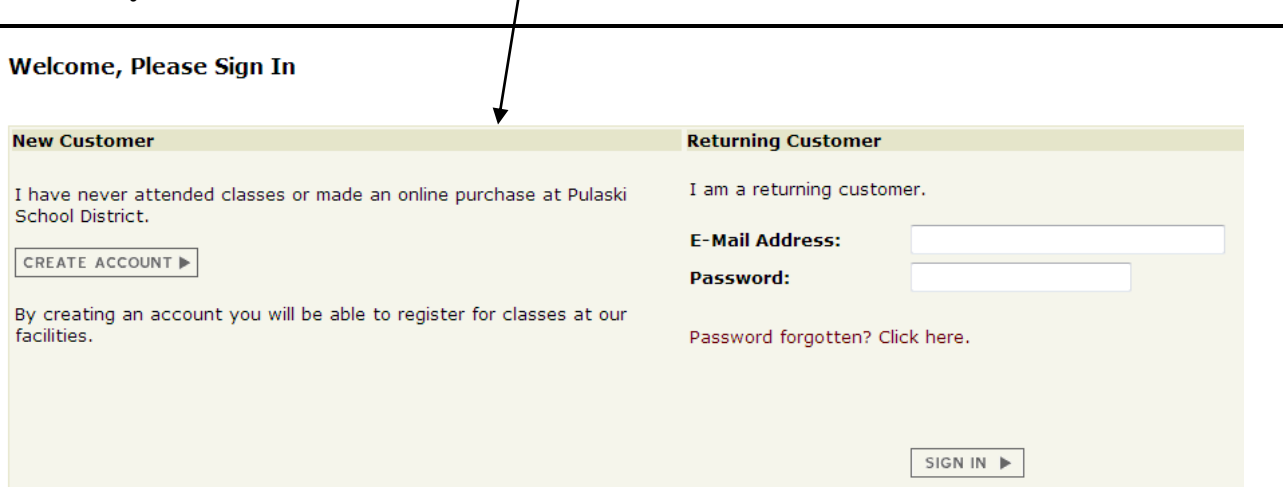

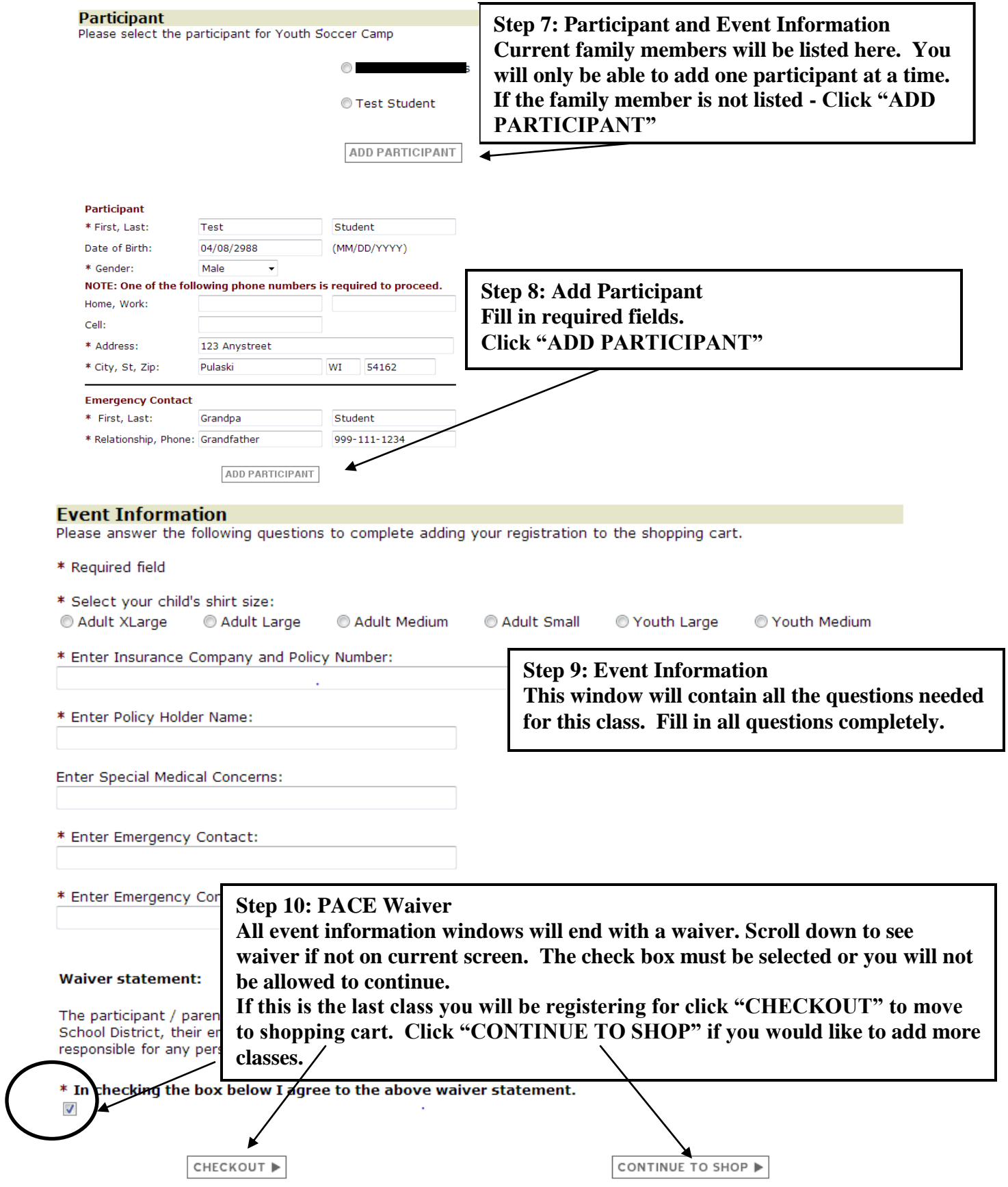

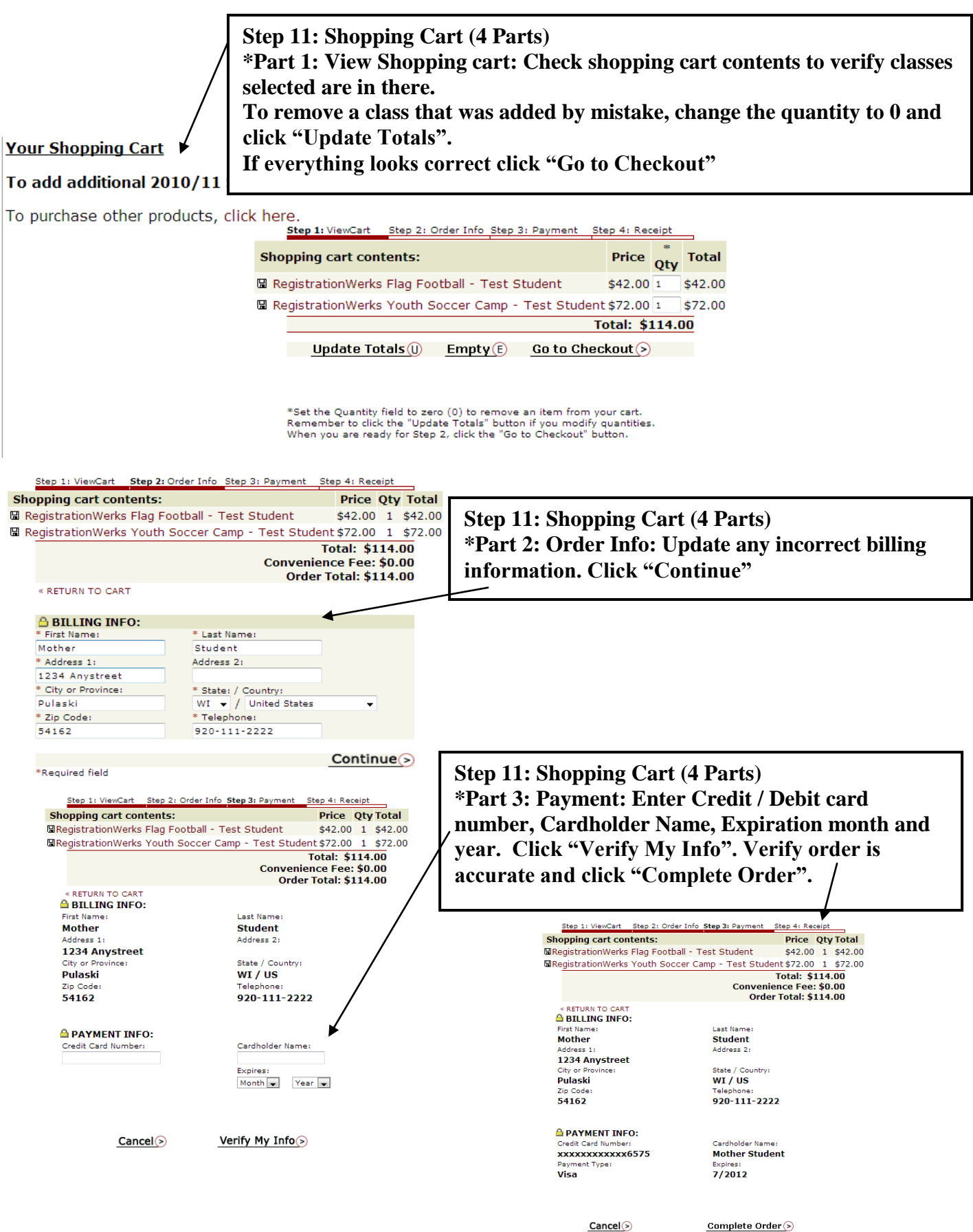

**Step 11: Shopping Cart (4 Part) \*Part 4: Receipt The next window will be your detailed receipt. Print or save for you records. A copy will also be sent to the email address on record. Click "To logout, please click here" located at the bottom of the receipt.**

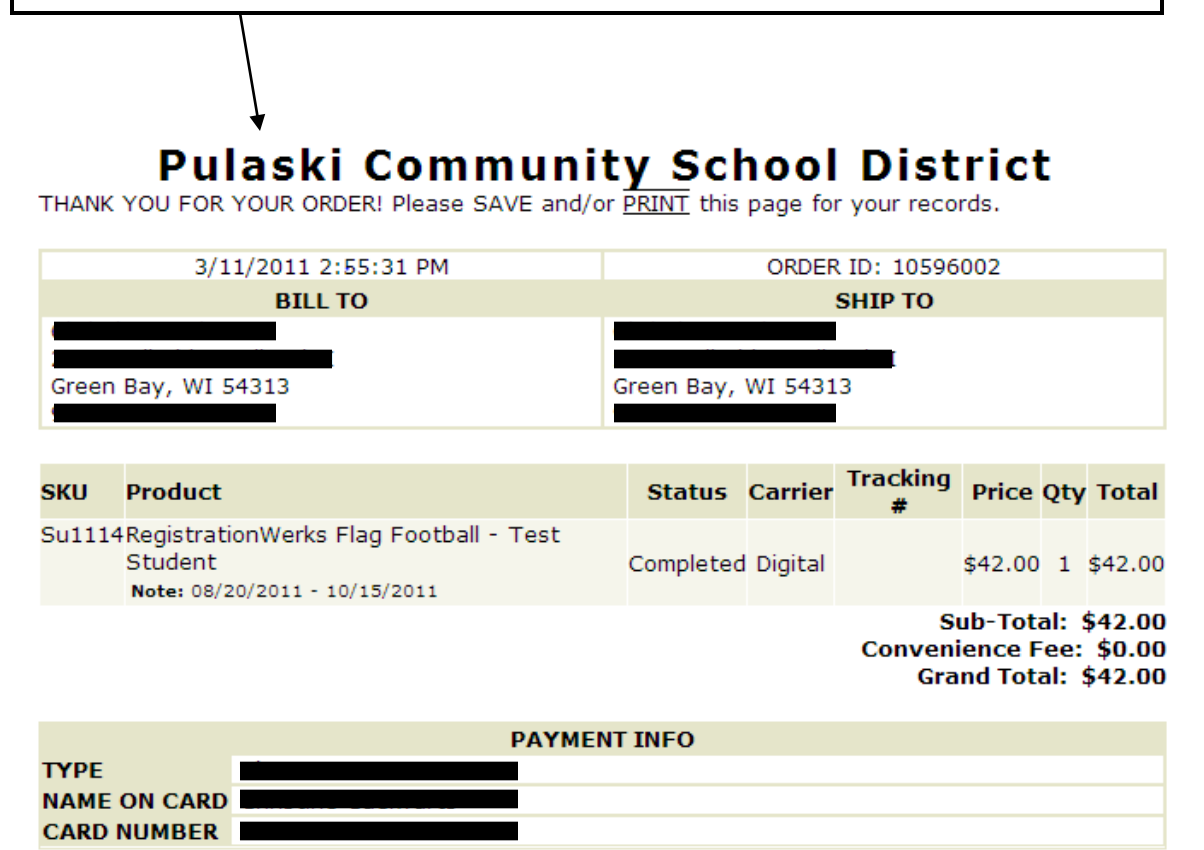

To continue shopping, please click here. To logout, please click here.